#### МИНОБРНАУКИ РОССИИ **ФЕДЕРАЛЬНОЕ ГОСУДАРСТВЕННОЕ БЮДЖЕТНОЕ ОБРАЗОВАТЕЛЬНОЕ УЧРЕЖДЕНИЕ ВЫСШЕГО ОБРАЗОВАНИЯ «ВОРОНЕЖСКИЙ ГОСУДАРСТВЕННЫЙ УНИВЕРСИТЕТ» (ФГБОУ ВО «ВГУ»)**

# **УТВЕРЖДАЮ**

Заведующий кафедрой *функционального анализа и операторных уравнений*

*Каменский М.И. подпись, расшифровка подписи* 25.05.2023

# **РАБОЧАЯ ПРОГРАММА УЧЕБНОЙ ДИСЦИПЛИНЫ**

# **Б1.О.39 Объектно-ориентированное программирование**

**1. Код и наименование специальности:** 01.05.01 Фундаментальные математика и механика

**2. Специализация:** Современные методы теории функций в математике и механике

**3. Квалификация выпускника:** Математик. Механик. Преподаватель

**4. Форма обучения:** очная

**5. Кафедра, отвечающая за реализацию дисциплины:** функционального анализа и операторных уравнений

**6. Составители программы:** Завгородний Михаил Григорьевич**,** канд. физ-мат. наук, доцент

**7. Рекомендована:** НМС математического факультета, протокол №0500-06 от 25.05.2023 г.

**8. Учебный год:** 2024–2025 **Семестр(ы):** 3

**9**.**Цели и задачи учебной дисциплины:** Целями освоения дисциплины (модуля) «Объектно-ориентированное программирование» являются подготовка в области применения современной вычислительной техники для решения практических задач обработки данных, математического моделирования, информатики, получение высшего профессионального (на уровне бакалавра) образования, позволяющего выпускнику успешно работать в избранной сфере деятельности с применением современных компьютерных технологий.

В результате усвоения дисциплины студенты должны знать: основные принципы работы ЭВМ, основные алгоритмические языки и системы программирования, методологические основы технологии программирования.

#### **10. Место учебной дисциплины в структуре ООП:**

Дисциплина относится к обязательной части блока 1.Дисциплина(модули). Для изучения и освоения дисциплины нужны первоначальные знания из курсов математического анализа, алгебры, аналитической геометрии. Знания и умения, приобретенные студентами в результате изучения дисциплины, будут использоваться при изучении курсов численных методов, вычислительного практикума, при выполнении курсовых и дипломных работ, связанных с математическим моделированием и обработкой наборов данных.

## **11. Планируемые результаты обучения по дисциплине/модулю (знания, умения, навыки), соотнесенные с планируемыми результатами освоения образовательной программы (компетенциями) и индикаторами их достижения:**

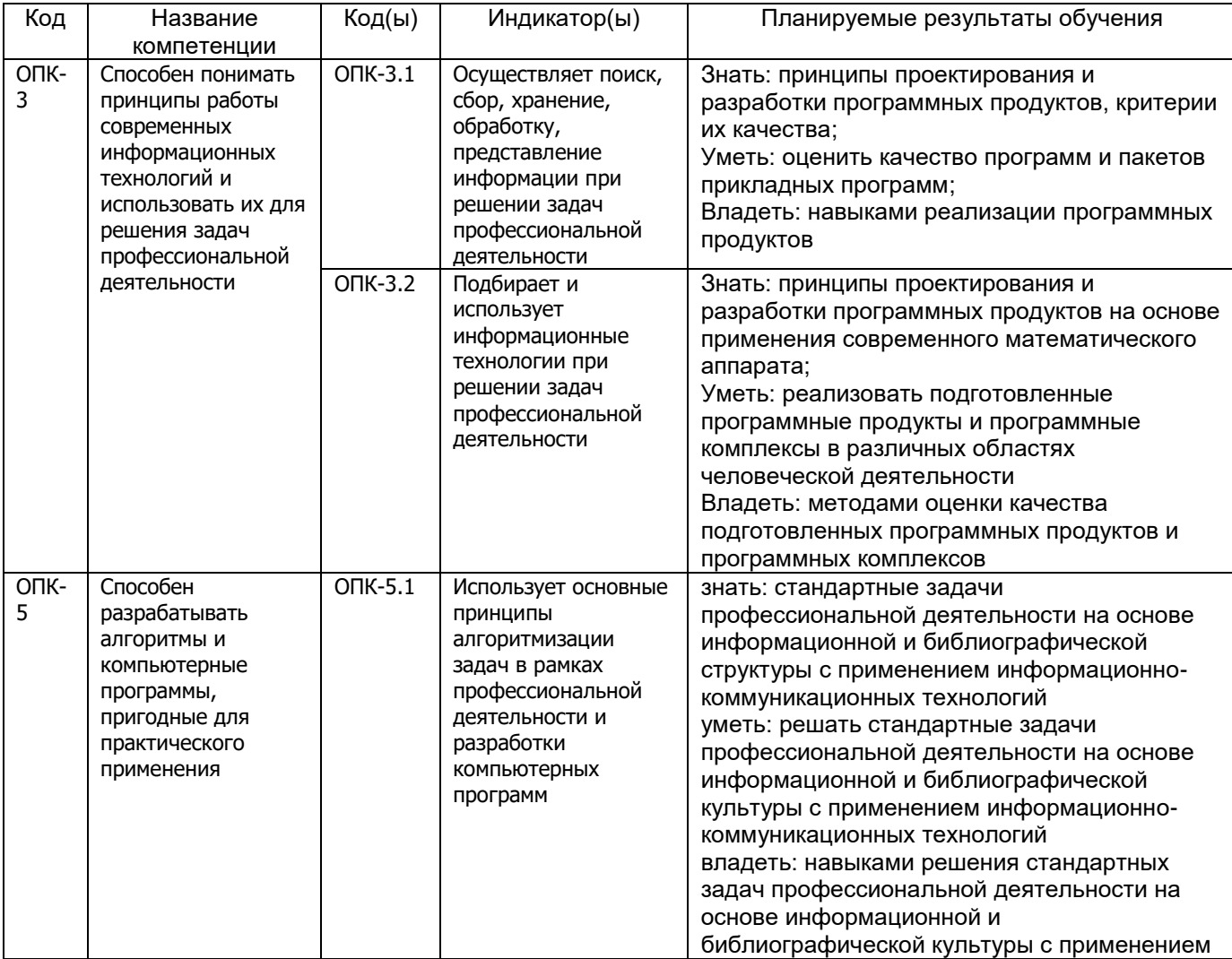

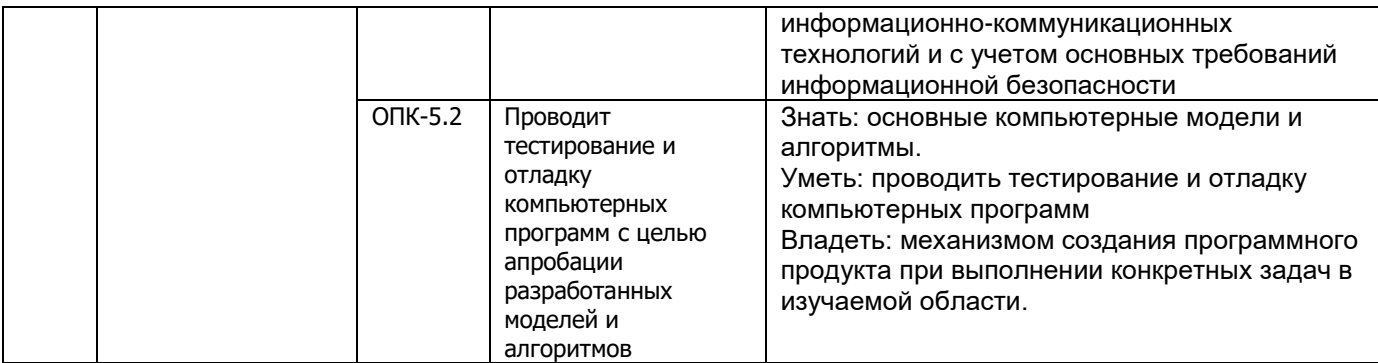

**12. Объем дисциплины в зачетных единицах/час.**(*в соответствии с учебным планом)* **—** 4/144.

**Форма промежуточной аттестации***(зачет/экзамен) зачет с оценкой.*

# **13. Виды учебной работы**

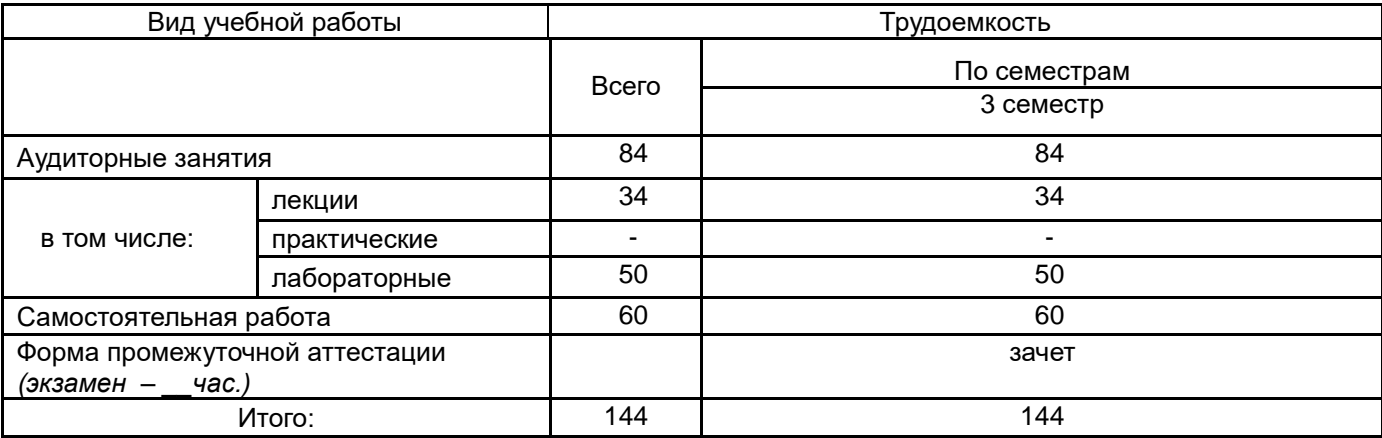

# **13.1. Содержание дисциплины**

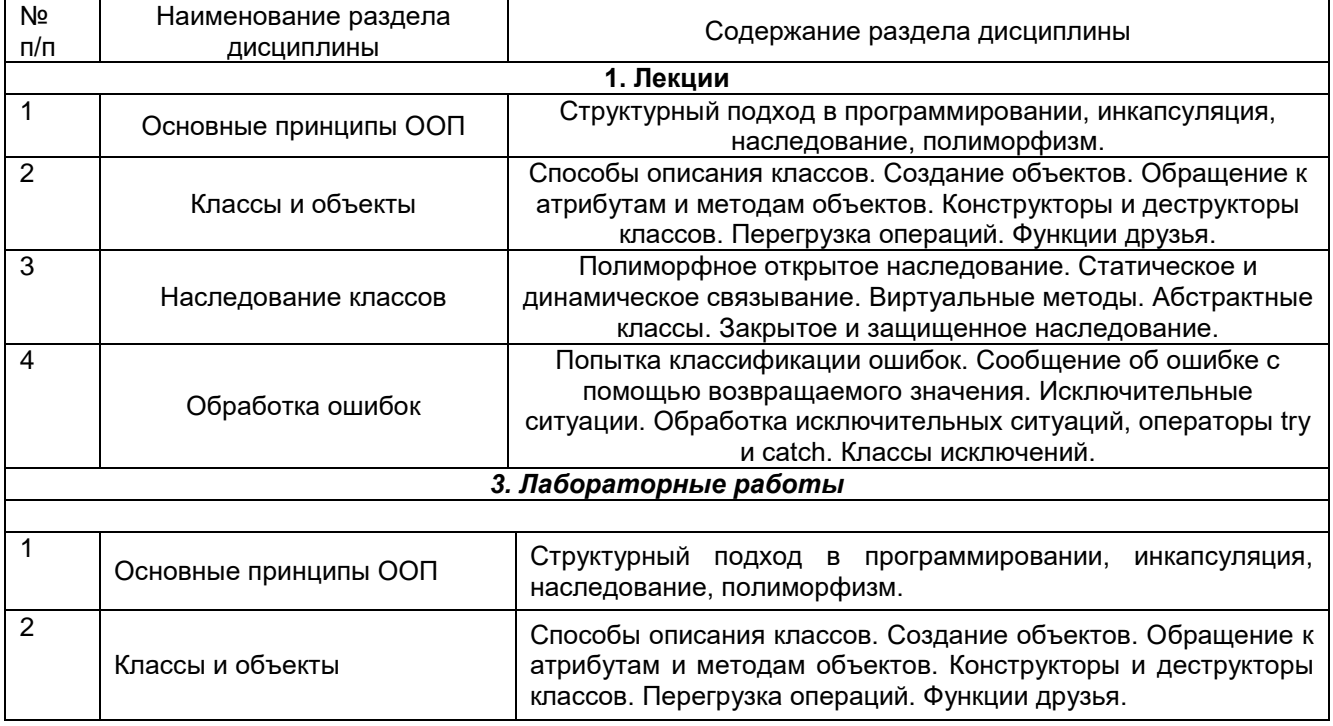

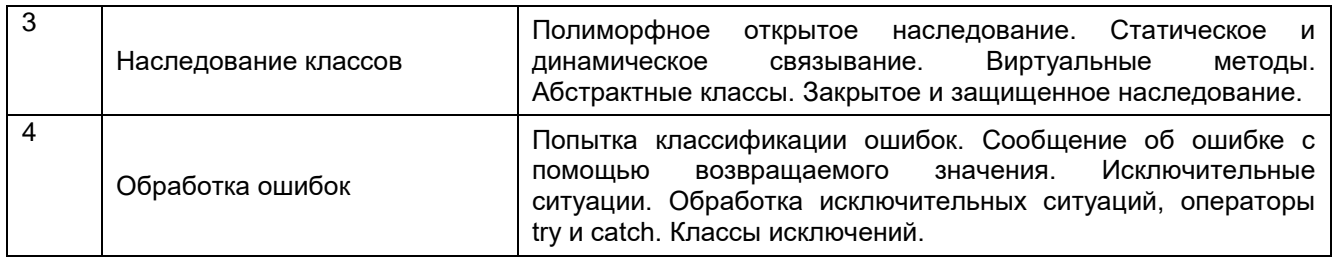

#### **13.2. Темы (разделы) дисциплины и виды занятий**

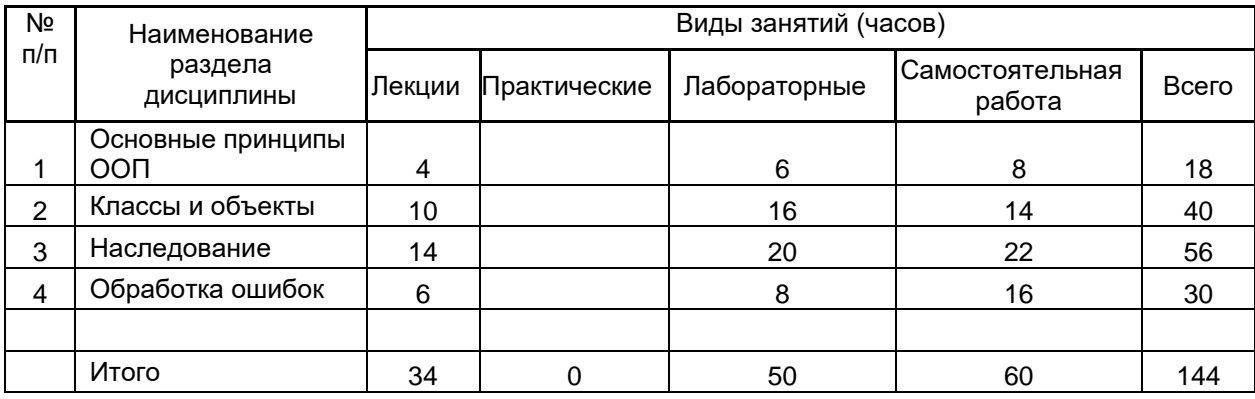

## **14. Методические указания для обучающихся по освоению дисциплины**

В процессе преподавания дисциплины используются такие виды учебной работы, как лекции и лабораторные занятия, которые предполагают самостоятельную работу студентов по данной дисциплине. Обучающимся предлагается ряд индивидуальных заданий, которые необходимо выполнять в течение семестров для закрепления пройденного материала и успешного освоения дисциплины. Предусмотрены домашние задания и оформление отчетов выполнения лабораторных заданий, а также дополнительные задания для сильных студентов.

**15. Перечень основной и дополнительной литературы, ресурсов интернет, необходимых для освоения дисциплины** *(список литературы оформляется в соответствии с требованиями ГОСТ и используется общая сквозная нумерация для всех видов источников)*

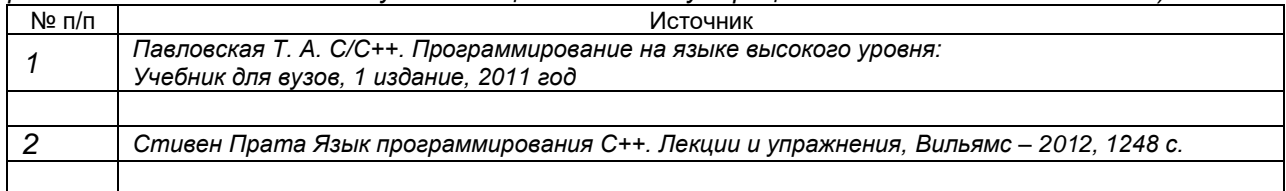

**16. Перечень учебно-методического обеспечения для самостоятельной работы** *(учебно-методические рекомендации, пособия, задачники, методические указания по выполнению практических (контрольных) работ и др.)*

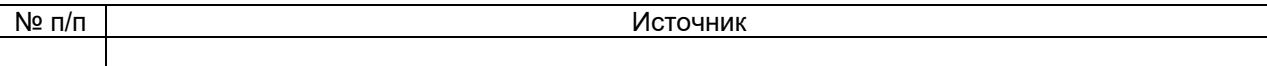

## **17. Информационные технологии, используемые для реализации учебной дисциплины, включая программное обеспечение и информационно-справочные системы (при необходимости)**

Дисциплина может реализовываться с применением электронного обучения и дистанционных образовательных технологий. При проведении занятий в дистанционной форме используются технические и информационные ресурсы Образовательного портала "Электронный университет ВГУ" (https://edu.vsu.ru), базирующегося на cистеме дистанционного обучения Moodle, развернутой в университете, а также другие доступные ресурсы в сети Интернет.

# **18. Материально-техническое обеспечение дисциплины:**

Компьютеры, с установленным программным обеспечением: Microsoft Visual Studio, LibreOffice.

Для проведения лекционных и лабораторных занятий используются аудитории, соответствующие действующим санитарно-техническим нормам и противопожарным правилам.

Для проведения лабораторных занятий и самостоятельной работы используется класс с компьютерной техникой, оснащенный необходимым программным обеспечением, электронными учебными пособиями и законодательно - правовой и нормативной поисковой системой, имеющий выход в глобальную сеть.

## **19. Оценочные средства для проведения текущей и промежуточной аттестаций**

Порядок оценки освоения обучающимися учебного материала определяется содержанием следующих разделов дисциплины:

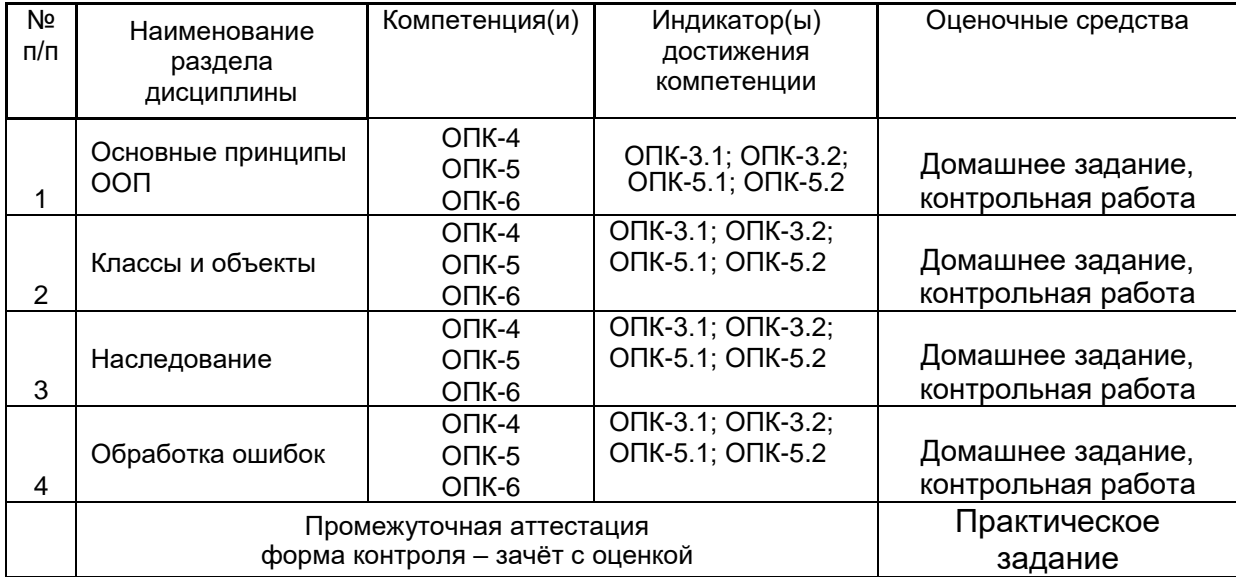

# **20 Типовые оценочные средства и методические материалы, определяющие процедуры оценивания**

#### **20.1 Текущий контроль успеваемости**

Текущий контроль успеваемости по дисциплине осуществляется в форме лабораторных работ.

# **Примерный вариант лабораторной работы.**

Составьте алгоритм и напишите программу для ведения учета данных сущности, указанной ниже в таблице. Создайте функцию, выполняющую указанную (см. таблицу) обработку данных. Данные сущности и функция обработки данных должны являться членами созданного Вами класса. Для каждого атрибута создайте объект класса. Предусмотрите ввод с клавиатуры значений указанных ниже атрибутов сущности и запись введенных данных на диск. Предусмотрите вывод на экран данных по запрашиваемому атрибуту и по всей сущности. Введите 4-5 записей каждого атрибута и проверьте работоспособность Вашей программы.

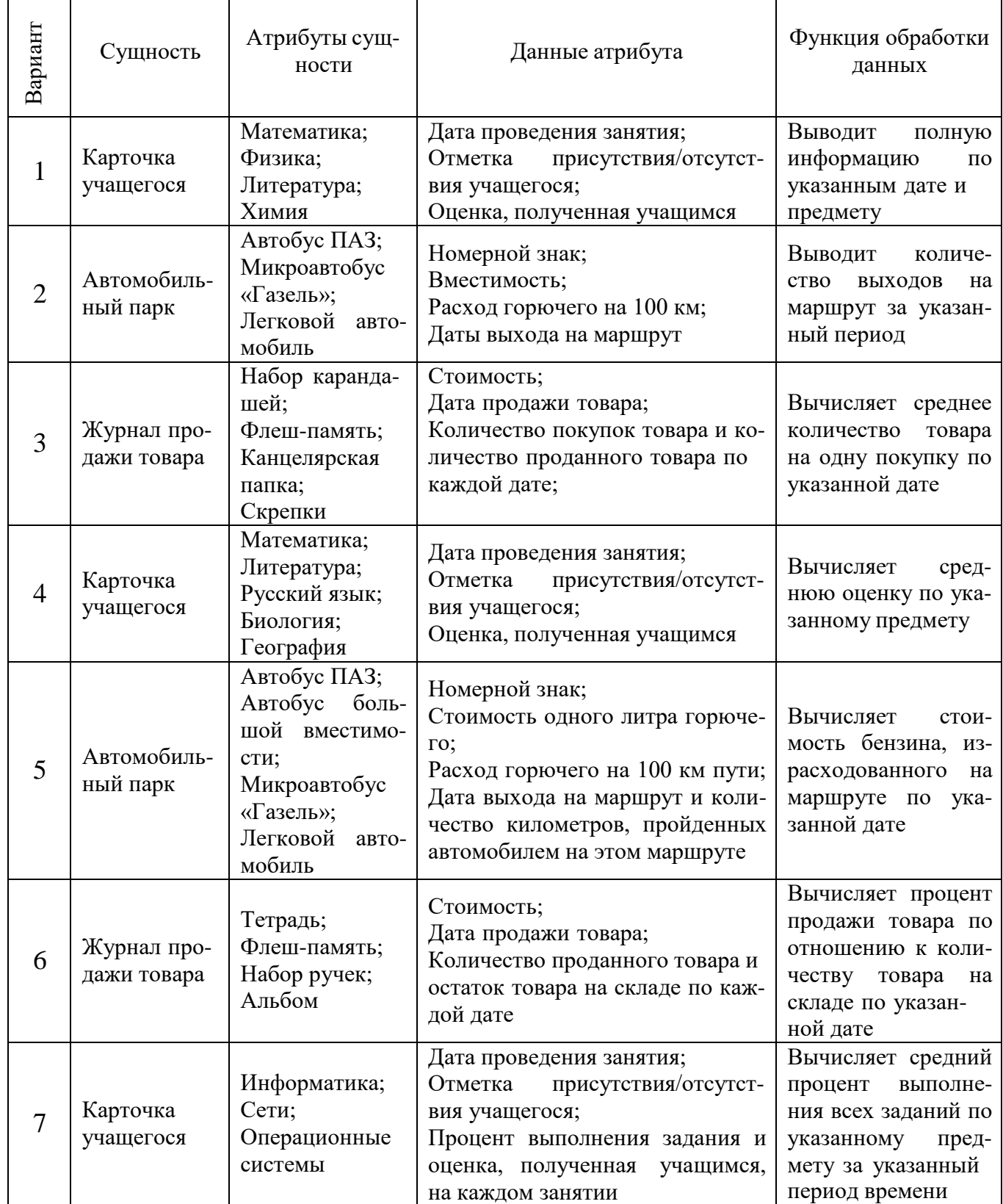

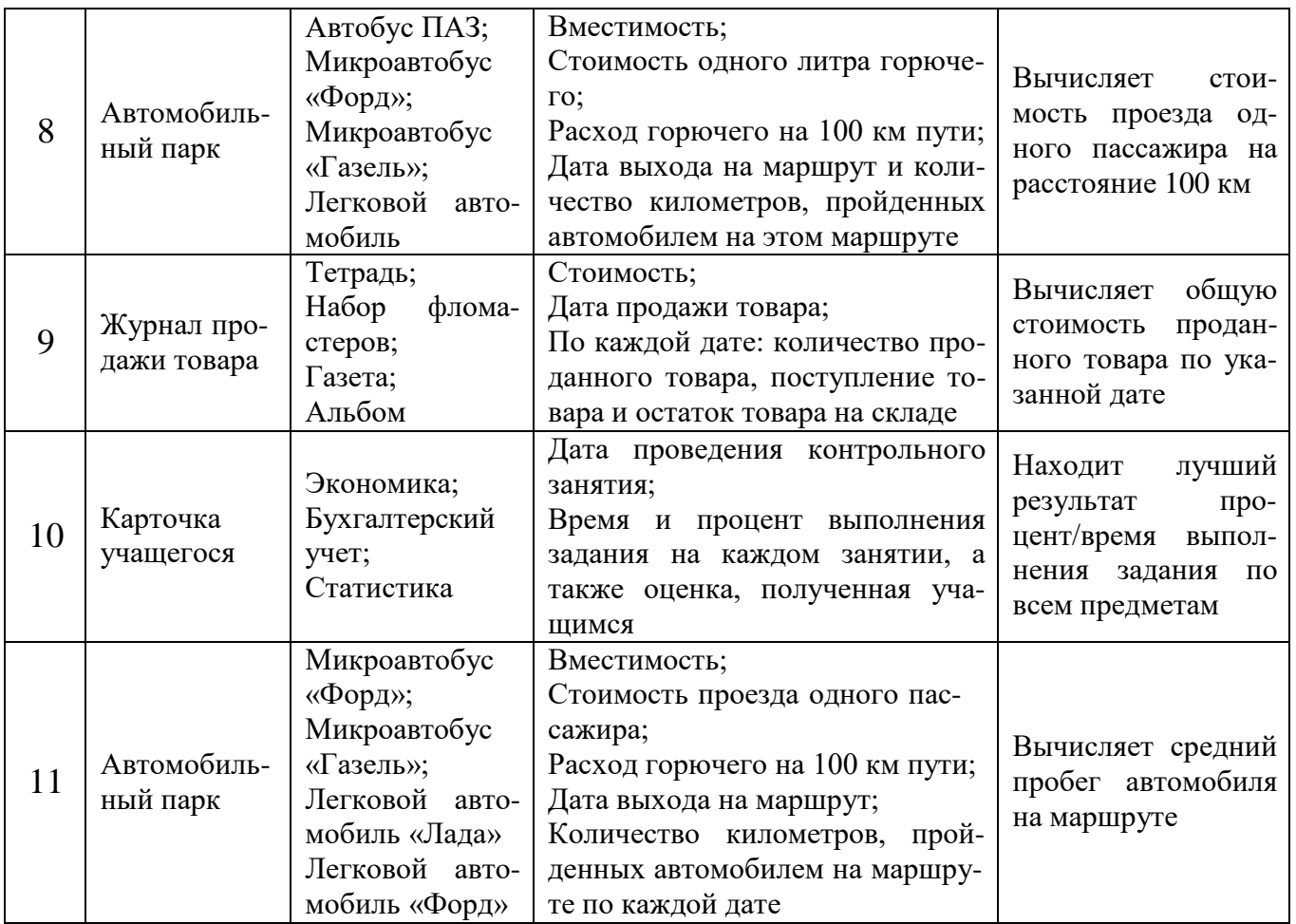

# *Вопросы*

- 1. Какие компоненты может содержать класс?
- 2. В чем отличие закрытых и открытых компонентов класса?
- 3. Как организован доступ к членам класса конкретного объекта?
- 4. Собственные копии чего имеет каждый объект?
- 5. Каково назначение оператора "::"?
- 6. Как организован вызов функции-члена извне ее класса?

#### **20.2 Промежуточная аттестация**

Промежуточная аттестация включает в себя практическое задание, позволяющее оценить степень сформированности умений и навыков.

При оценивании используется следующая шкала:

5 баллов ставится, если обучающийся демонстрирует полное соответствие знаний, умений, навыков приведенным в таблицах показателям, свободно оперирует приобретенными знаниями, умениями, применяет их при решении практических задач;

4 балла ставится, если обучающийся демонстрирует соответствие знаний, умений, навыков приведенным в таблицах показателям, но допускает незначительные ошибки, неточности, испытывает затруднения при решении практических задач;

3 балла ставится, если обучающийся демонстрирует неполное соответствие знаний, умений, навыков приведенным в таблицах показателям, допускает значительные ошибки при решении практических задач;

2 балла ставится, если обучающийся демонстрирует явное несоответствие знаний, умений, навыков приведенным в таблицах показателям.

*При сдаче экзамена* оценка «отлично» - 5 баллов оценка «хорошо» - 4 балла оценка «удовлетворительно» - 3 балла оценка «неудовлетворительно» - 2 балла.

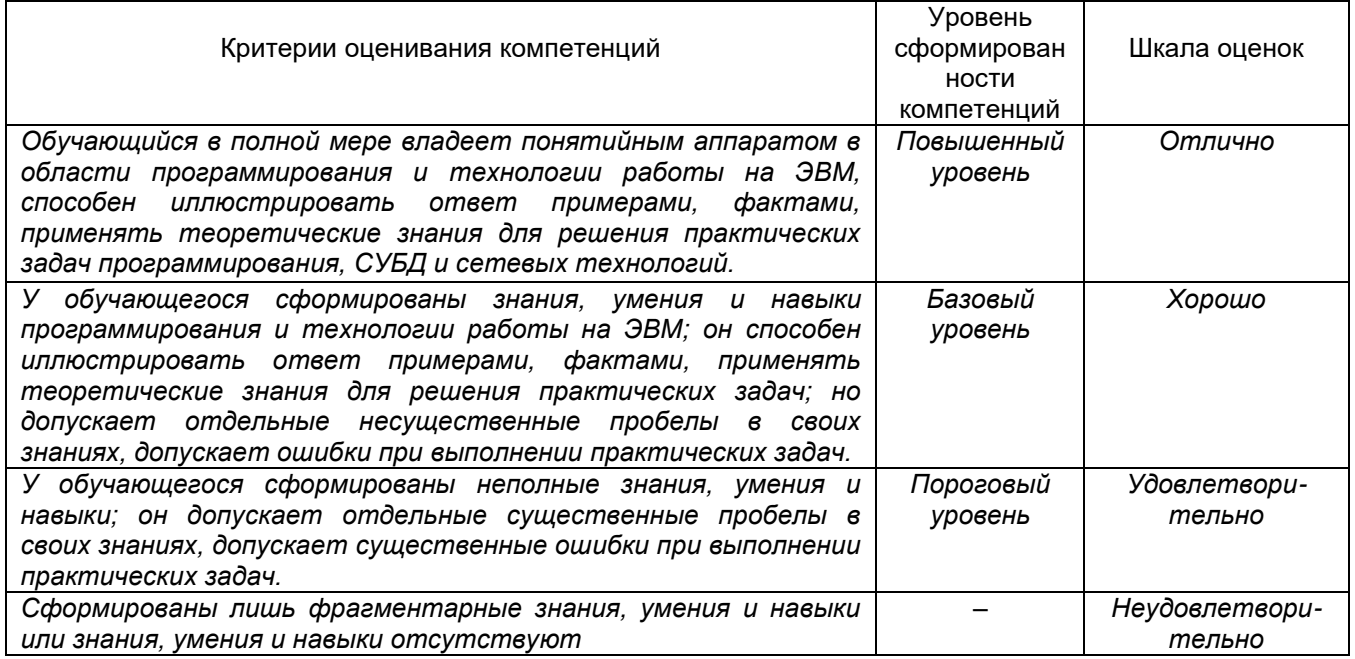

#### **20.3 Фонд оценочных средств сформированности компетенций студентов, рекомендуемый для проведения диагностических работ**

Задания открытого типа:

*1. Запишите в ответ сумму номеров строк (указаны в комментариях), в которых будет вызвана ошибка.* 

```
class A{
public:
    int a_i//1private:
    int b; //2protected:
    int c; //3\} ;
class B : private A{
public:
    B()a = 1; //4
        b = 27/5c = 3; \frac{1}{6}\mathcal{F}\} ;
int \text{ main}()A obj://7obj.a = 1; // 8obj.b = 2; //9obj.c = 3; // 10return 0;
\mathbf{I}
```
Ответ: 24

- Решение. Поле b в базовом классе закрыто, следовательно, к нему можно обращаться только в самом базовом классе. Отсюда в 5 и 9 ошибки. Вне базового класса A нельзя обратиться и к защищенному полю c, поэтому 10 строка тоже с ошибкой. Остальные строки кода корректны, 5+9+10=24.
- *2. Запишите в ответ сумму номеров строк (указаны в комментариях), в которых будет вызвана ошибка.*

```
class A{
public:
    int a; //1
private:
    int b; //2protected:
    int c; //3\mathbf{E}class B : private A{
public:
    B()a = 1; //4
         b = 2; //5
        c = 3; //6
    \mathcal{E}\};
int \text{ main}()B obj; 1/7obj.a = 1; //8obj.b = 2; //9obj.c = 3; // 10return 0;
₿
```
Ответ: 32

- Решение. Поле b в базовом классе закрыто, следовательно, к нему можно обращаться только в самом базовом классе. Отсюда в 5 и 9 строках ошибки. Класс B наследуется со спецификатором private, следовательно, все его поля закрыты. Вне производного класса B нельзя обратиться к закрытым полям a и c, поэтому 8 и 10 строки тоже с ошибкой. Остальные строки кода корректны, 5+8+9+10=32.
- *3. Запишите в ответ сумму номеров строк (указаны в комментариях), в которых будет вызвана ошибка.*

```
#include <iostream>
using namespace std;
class base {
    int j;
public:
    int i, k;
    void seti(int x) { i = x; }
    int qeti() \{ return i; \}\} ;
class derived : private base {
public:
    base::j;//1
    base::seti; //2base::geti;//3
    base: i; //4int a; //5
\} ;
int \text{main}()derived ob;
    ob.i = 10; //5ob.j = 20; //6
    ob. k = 30; //7
    ob.a = 40; \frac{\pi}{8}ob.seti(10); //9
    cout << ob.geti() << " " << ob.j << " " << ob.a;//10
    return 0;
}
```
## Ответ: 24

Решение. Поле j класса base является закрытым и уровень доступа к нему поднять нельзя, поэтому в строке 1 – ошибка. Derived наследуется со спецификатором private, значит, все поля базового класса являются закрытыми, кроме тех, что указаны в строках 2, 3, 4. Следовательно, 6 и 7 тоже выдадут ошибку. В 10 строке обращаемся к закрытому полю, поэтому  $1+6+7+10=24$ 

**Задания раздела 20.3 рекомендуются к использованию при проведении диагностических работ с целью оценки остаточных результатов освоения данной дисциплины (знаний, умений, навыков).**